# Photoshop 2022 (Version 23.1) Crack Full Version

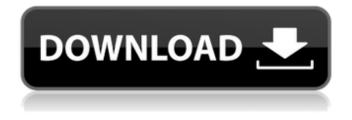

### Photoshop 2022 (Version 23.1) Crack+ Free Download [Win/Mac] [Latest-2022]

You can use Photoshop for creating graphics for web pages and other projects. It has many options for printing, especially for high-end printing. In addition, it can create books, leather-bound books, and poster-size projects. You can also share your web images to iWeb and in other online publishing applications.

#### Photoshop 2022 (Version 23.1) Crack Serial Number Full Torrent PC/Windows [Updated] 2022

Just like the most advanced level of Photoshop, you can capture, edit and display images directly from your camera. Most images can be improved by removing unwanted objects, blurring the background, changing color, and shading. It's a great alternative to traditional Photoshop for photo editing and image creation. Here are the features of Photoshop Elements: Capture, Edit and Display Images Advanced Tools Create and save your own Elements templates Capture, edit and display incamera RAW, IPEG, BMP, GIF and more Display at any size and resolution Correct Lens vignette Get rid of dust, scratches and other imperfections Rotate photos or objects (90°, 180° and 270°) Sharpen photos by blurring the background Correct Exif data Change the color of any object Add shadow and highlight effects to your images Add advanced artistic effects to your photos Add borders and frames to your images Add creative effects to photos Create and save your own Elements templates to quickly access different functions Most Elements templates can be used not only in the program, but also in other Adobe applications like Photoshop. Just save the finished template in EPS or PDF and you have a custom graphic template available on your hard drive. Any of the finished template files can be used in Photoshop or Illustrator. In-camera editing in Elements provides a decent start to your photo editing experience, but it's not perfect. After you've edited the image and saved it in any format, it can be loaded directly into Photoshop. Once you click to open the psd file in Photoshop, you will be able to do any sort of editing you would like. Download Now Video Tips Learn how to edit your photos and create best-quality images. The details of Photoshop Elements Let's take a look at the various features that are offered by Photoshop Elements, including Creative Cloud, editing videos and creating animated GIFs. Creative Cloud If you want to access the latest features in Photoshop Elements, you can subscribe to the service and get updated features without having to buy them. The latest version of Photoshop Elements, Photoshop Elements 13, which is available in September

2018, will be the first release of Elements to include the subscription service. Subscribers will have all the features of Photoshop, including everything that's available in Elements, as 388ed7b0c7

## Photoshop 2022 (Version 23.1) Patch With Serial Key (2022)

Q: Showing content in ListView on android How to show content in ListView? Now, I have a list of items which I want to see. Any ideas, please? EDIT: The problem is that I want to create adapter with custom element as displayed image. But I don't know if it's possible to display images like that. for example, I create adapter for ListView and inside adapter I have sth. like this:

### What's New in the Photoshop 2022 (Version 23.1)?

Google Play's App/Game/Other Store Description Ever wanted to play a game with your friends but found yourself wishing for a new game, an epic new game? Get your friends together, open a new Google+ Community with them, then put those thoughts into action! G+Lounge is a social game that you can use to bring your friends together. Here, you'll be asked to create a community, which is where all of your friends have to meet for a new game to be brought together! Play in G+Lounge and you'll discover all of the new social features we've been adding over the past few weeks. While you're here, why not play the new game? This is the biggest update we've had in a while, and it's a game that'll go some way to helping you get to know all of the new social features in Google+. Features:- Go to your Google+ Community, and see all of your friends' Activity streams- Invite your friends- Play in your community as you'd like, as you'll be the host of the game- Help your friends to invite their friends- Chat with your community, and post a new game- Try to get your friends to make a game together Get involved with your new G+ Communities! Thanks to you for playing the game! We have some fun activities in mind for our next update. If you're interested in keeping up with all that we're doing at Google+, we invite you to like our Google+ page here: Keep up to date with us at and let us know if you're playing! We're really excited to bring the best of Google+ to you, and we hope you enjoy playing this new game!Q: How to write into USB flash drive from ubuntu when write permission is denied from usb drive itself? I'm trying to add a file to a USB flash drive from a Ubuntu desktop computer. I can see the USB Flash drive mounted in nautilus window but I can't write to the USB flash drive by right-click>write to USB flash drive. It just does nothing when I click on write to USB flash drive.

# System Requirements For Photoshop 2022 (Version 23.1):

Minimum system requirements: OS: Windows 10, Windows 8.1, Windows 7, Vista, XP, Mac OS X 10.6 or later, and Linux with a working OpenGL driver Graphics: Nvidia GeForce GTX 460, 512 MB RAM or AMD Radeon HD 6450, 1 GB RAM Internet: Broadband connection and Internet Explorer version 10 or later Processor: 2.4 GHz Intel Core 2 Duo processor or AMD Phenom X3 Hard Disk Space: 6 GB RAM Additional Notes: The game requires

https://www.colorado.edu/biochemistry/system/files/webform/photoshop-cs4.pdf https://www.reperiohumancapital.com/system/files/webform/markell401.pdf https://www.akademicloud.com/blog/index.php?entryid=4086 https://kitchenwaresreview.com/wpcontent/uploads/2022/07/Adobe Photoshop 2021 Version\_2201\_full\_license\_\_PCWindows.pdf https://520bhl.com/wp-content/uploads/2022/07/nealbry.pdf http://otec.vlibro.cl/blog/index.php?entryid=3092 http://it-labx.ru/?p=61186 https://www.flp.ps/sites/default/files/webform/Photoshop.pdf https://technospace.co.in/upload/files/2022/07/GMF7b18IUwXQFeVNkoKM\_05\_e986ba9cb263462beaf 3940b14265fd9 file.pdf https://unmown.com/upload/files/2022/07/umPkRMHIO4ImUwVALIKH 05 e986ba9cb263462beaf3940 b14265fd9 file.pdf https://buycannabisstocksinvestments.com/wp-content/uploads/2022/07/darpar.pdf https://platform.alefbet.academy/blog/index.php?entryid=5525 https://www.voyavel.it/adobe-photoshop-cc-2018-product-key-and-xforce-keygen-downloadfinal-2022/ https://www.cakeresume.com/portfolios/photoshop-2022-version-23-0-1-license-keygen-fre https://mandarinrecruitment.com/system/files/webform/fautait888.pdf https://silkfromvietnam.com/photoshop-cc-2015-version-16-download-latest-2022/ http://www.landtitle.info/photoshop-cc-2019-version-20-with-registration-code-free-download-2022/ https://parsiangroup.ca/2022/07/adobe-photoshop-2021-version-22-0-0-keygenerator-x64/ https://susanpalmerwood.com/adobe-photoshop-cc-2018-crack-activation-code-x64-latest-2022/ http://infoimmosn.com/?p=16202 https://miniwho.com/wp-content/uploads/2022/07/arieglyn.pdf https://enricmcatala.com/adobe-photoshop-2022-version-23-crack-exe-file-incl-product-key/ https://daniellechildrensfund.org.ec/red\_convivencia\_ec/blog/index.php?entryid=3322 https://himarkacademy.tech/blog/index.php?entryid=7189 https://citywharf.cn/photoshop-2021-version-22-4-1-keygen-generator-lifetime-activation-code-pcwindows-2022/ https://anticonuovo.com/wp-content/uploads/2022/07/Photoshop 2021 version 22.pdf http://ideaboz.com/?p=39660 http://whatthefhappened.net/?p=5936 https://homeimproveinc.com/adobe-photoshop-2022-version-23-4-1-crack-kevgen-with-serial-

number/

https://www.reptisell.com/adobe-photoshop-cs3-kevgen-crack-setup-download-x64-2/